# **Git** Cheat Sheet

Based on work by Zack Rusin

#### **Basics**

Use git help [command] if you're stuck.

default devel branch master oriain default upstream branch HEAD current branch

HFAD^ parent of HFAD

HEAD~4 great-great grandparent of HEAD foo..bar from branch foo to branch bar

#### Create

#### From existing files

ait init git add .

#### From existing repository

git clone ~/old ~/new ait clone ait://... git clone ssh://...

#### **View**

git status qit diff [oldid newid] qit log [-p] [file|dir] git blame file qit show id (meta data + diff) ait show id:file qit branch (shows list, \* = current)

git tag -l (shows list)

#### Revert

In Git. revert usually describes a new commit that undoes previous commits.

git reset --hard (NO UNDO)

(reset to last commit) git revert branch

git commit -a --amend

(replaces prev. commit)

ait checkout id file

browse create

> status loa blame show diff

change

mark changes to be respected by commit: add

revert

reset checkout revert

update

pull fetch merge am

branch commit checkout

branch

commit

(left to right) Command Flow

push format-patch

push

#### **Publish**

In Git, commit only respects changes that have been marked explicitly with add.

git commit [-a]

init

clone

(-a: add changed files automatically)

git format-patch origin (create set of diffs)

ait push remote

(push to origin or remote)

git tag foo

(mark current version)

## **Update**

ait fetch (from def. upstream)

git fetch remote

ait pull (= fetch & merge)

git am -3 patch.mbox git apply patch.diff

### **Useful Tools**

git archive

Create release tarball

ait bisect

Binary search for defects

ait cherry-pick

Take single commit from elsewhere

git fsck

Check tree

git gc

Compress metadata (performance)

git rebase

Forward-port local changes to remote branch

git remote add URL

Register a new remote repository for this tree

git stash

Temporarily set aside changes

ait taa

(there's more to it)

gitk

Tk GUI for Git

## **Tracking Files**

git add files

ait my old new

ait rm files

git rm --cached files

(stop tracking but keep files in working dir)

### **Structure Overview**

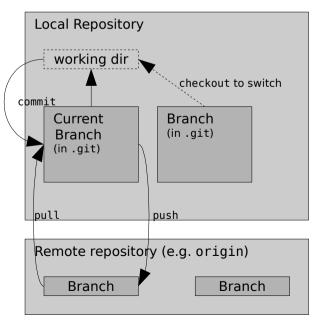

### **Branch**

git checkout branch (switch working dir to branch)

git merge *branch* (merge into current)

git branch branch

(branch current)

git checkout -b new other

(branch new from other and switch to it)

#### **Conflicts**

Use add to mark files as resolved

git diff [--base] git diff --ours ait diff --theirs git log --merge gitk --merge